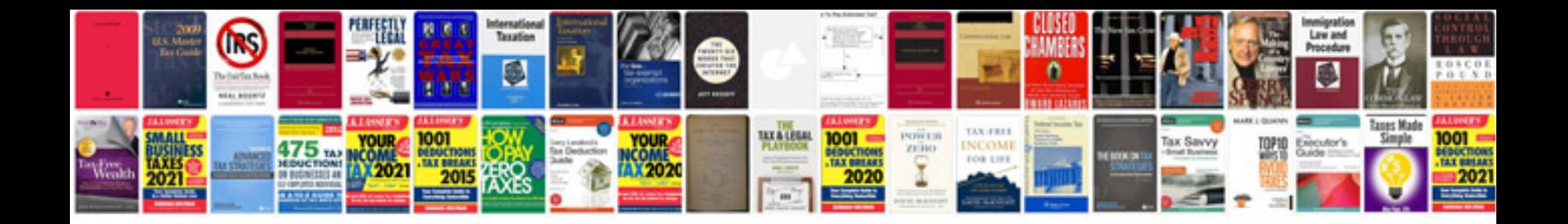

Google docs api php example

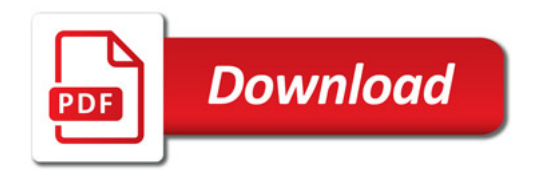

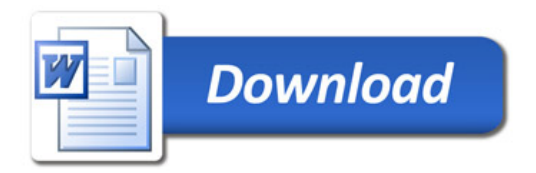